# CERN IT GPUs Update

## Ricardo Rocha

Compute Accelerator Forum, Feb 10th 2021 <https://indico.cern.ch/event/975007/>

#### Reminder

<https://clouddocs.web.cern.ch/gpu/README.html>

GPU availability on virtual machines, batch, kubernetes clusters, ...

Working on integrating them with all relevant higher level services

Request for GPUs: *GPU Platform Consultancy Functional Element*

[https://cern.service-now.com/service-portal?id=functional\\_element&name=gpu-platform](https://cern.service-now.com/service-portal?id=functional_element&name=gpu-platform)

#GPU channel on IT-dep mattermost

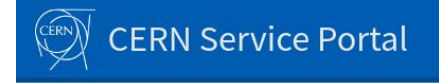

Help & Tools -

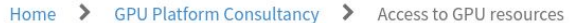

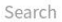

RBD

#### Access to GPU resources o

Fill this form for requesting access to GPU resources.

If you don't need access but you have another kind of request for the GPU Platform Consultancy, please use this form instead.

N.B. it will create a ticket directly into "GPU Platform Consultancy" 2nd level.

Usage pattern expected (spiky if <30% overall usage, full if >80%)

 $\odot$  Spiky  $\odot$  Medium  $\odot$  Full

Specific performance requirements for floating point precision

 $\odot$  Double  $\odot$  Single  $\odot$  None

Type of interface desired

● Notebook ○ Batch ○ Kubernetes ○ VM ○ Other

CUDA drivers and versions required (custom if you need specific drivers)

 $\odot$  Custom  $\odot$  Any

ML framework being used (for machine learning workloads only)

 $\odot$  Tensorflow  $\odot$  PyTorch  $\odot$  scikit-learn  $\odot$  Other

Distributed training possible or desired (for machine learning workloads only)

No

\*Further details

 $\mathbf v$ 

#### What's New

Action items from the last update in this forum (Oct 2020)

<https://indico.cern.ch/event/950196/>

Availability of Virtual GPUs (vGPUs): done

GPUs on Gitlab CI: done (not yet as shared runners)

And a bonus with TPU and ARM availability, more later

GPUs on lxplus: ongoing

#### Virtual GPUs

<https://clouddocs.web.cern.ch/gpu/README.html#virtual-gpus>

Offers a fraction of a GPU (time sharing), no physical partitioning as with A100s

Alternative to PCI passthrough where a full GPU is assigned

Use Cases

Spiky workloads with no strong performance requirements Development, testing, validation

Notebooks, workshops, tutorials, trainings, ...

#### Virtual GPUs

<https://clouddocs.web.cern.ch/gpu/README.html#virtual-gpus>

Currently backed by Nvidia T4s (ratio of 4 vGPUs per physical GPU)

Requires a license setup on the node, we provide recipes

See instructions above for virtual machines

Finishing automation for Kubernetes clusters

#### GitLab CI / Public Cloud Runners

<https://gitlab.cern.ch/rbritoda/gitlab-runner-public>

Experimental setup with runners using public cloud resources

Relying on resources from the Cloudbank EU (Broker Pilot) project

Using both GCP and AWS

Resources available until June 2021, follow up being worked on

Requires explicitly enabling runners in the project

See docs in the link above

### GitLab CI / Public Cloud Runners

<https://gitlab.cern.ch/rbritoda/gitlab-runner-public>

Cluster(s) auto scaling on demand, cost effective

Slight delay (<2min) for job start when a fresh node is required

Large numbers and types of resources available

GPUs: Nvidia A100, V100, P100, K80, P4, T4, M60

TPUs: v2-8, v3-8, can add larger instances if needed

ARM: AWS Graviton2 (m6g instances)

Familiar job environment, including CVMFS (immediate request by ATLAS)

```
# Sample for a generic GPU job, which can land in any type of GPU
\mathbf{1}sample-gpu:
      image: docker.io/nvidia/cuda:11.1.1-base
      script:
       - nvidia-smi
      tags:
        - docker-gpu
    # You can also pass a more specific GPU tag, asking for a specific vendor
    sample-gpu-nvidia:
      image: docker.io/nvidia/cuda:11.1.1-base
      script:
      - nvidia-smi
14tags:
        - docker-gpu-nvidia
    # You can also pass a more specific GPU tag, asking for a specific GPU type
    sample-gpu-nvidia-a100:
      image: docker.io/nvidia/cuda:11.1.1-base
      script:
        - nvidia-smi
      tags:
        - docker-gpu-a100
```
 $\overline{2}$ 3

4

 $5$ 6

 $7$ 

8

 $\overline{9}$ 10

11  $12$ 

13

15

16

17 18

19

20 21

22

23

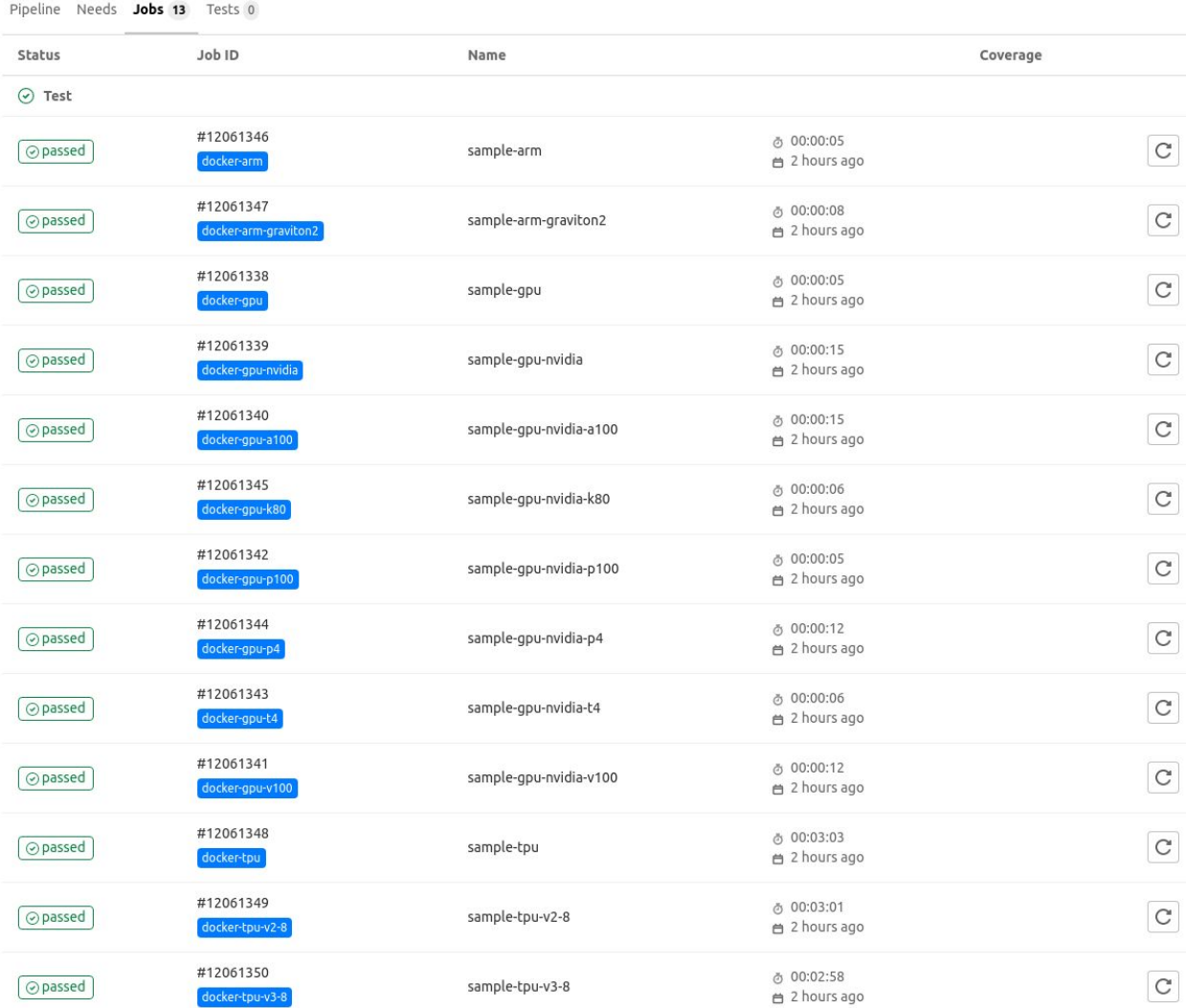

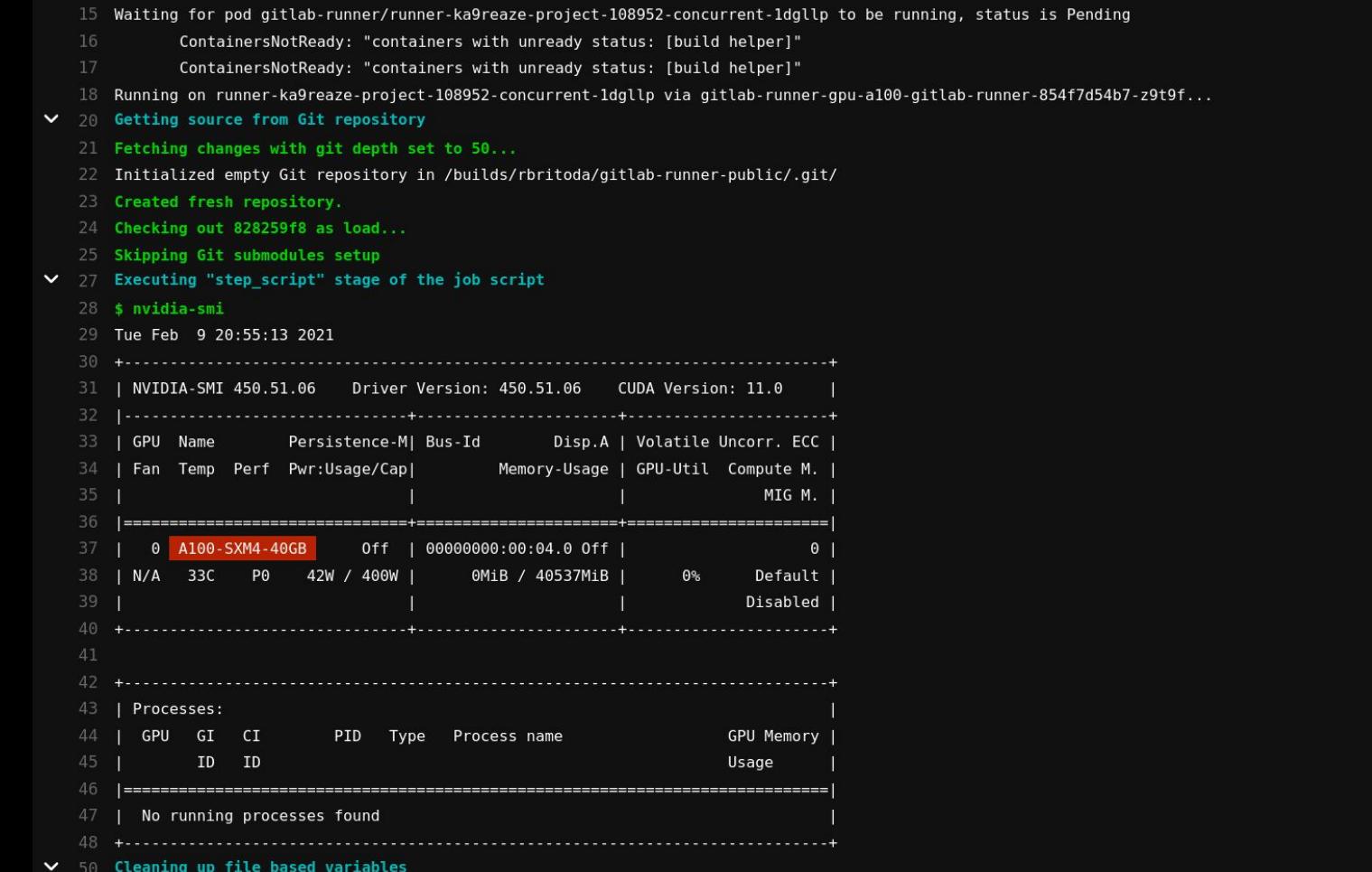

 $[00:01]$ 

 $00:00$ 

- ContainersNotReady: "containers with unready status: [build helper]"
- ContainersNotReady: "containers with unready status: [build helper]"
- 65 Running on runner-hdgec7c-project-108952-concurrent-1fbmnv via gitlab-runner-tpu-v3-8-gitlab-runner-5d54df77b-wcgq8...
- $\frac{1}{67}$ Getting source from Git repository
	- 68 Fetching changes with git depth set to 50...
	- 69 Initialized empty Git repository in /builds/rbritoda/gitlab-runner-public/.git/
	- 70 Created fresh repository.
	- 71 Checking out 828259f8 as load...
	- 72 Skipping Git submodules setup
- $\vee$  74 Executing "step script" stage of the job script
	- 75 \$ ./check tpu.py
	- 76 2021-02-09 21:01:12.670321: W tensorflow/stream executor/platform/default/dso loader.cc:55] Could not load dynamic library 'libcuda.so.1'; dlerror: libcuda.so.1: cannot open shar ed object file: No such file or directory
	- 77 2021-02-09 21:01:12.670363: E tensorflow/stream executor/cuda/cuda driver.cc:313] failed call to cuInit: UNKNOWN ERROR (303)
	- 78 2021-02-09 21:01:12.670393: I tensorflow/stream executor/cuda/cuda diagnostics.cc:156] kernel driver does not appear to be running on this host (runner-hdqec7c-project-108952-con current-1fbmnv): /proc/driver/nvidia/version does not exist
	- 79 2021-02-09 21:01:12.671344: I tensorflow/core/platform/cpu feature guard.cc:143] Your CPU supports instructions that this TensorFlow binary was not compiled to use: AVX2 AVX512F **FMA**
	- 80 2021-02-09 21:01:12.679627: I tensorflow/core/platform/profile utils/cpu utils.cc:102] CPU Frequency: 2000170000 Hz
	- 81 2021-02-09 21:01:12.680091: I tensorflow/compiler/xla/service/service.cc:168] XLA service 0x7f4538000b20 initialized for platform Host (this does not guarantee that XLA will be u sed). Devices:
	- 82 2021-02-09 21:01:12.680128: I tensorflow/compiler/xla/service/service.cc:176] StreamExecutor device (0): Host, Default Version
	- 83 2021-02-09 21:01:12.687470: I tensorflow/core/distributed runtime/rpc/grpc channel.cc:301] Initialize GrpcChannelCache for job worker -> {0 -> 10.116.18.178:8470}
	- 84 2021-02-09 21:01:12.687498: I tensorflow/core/distributed runtime/rpc/grpc channel.cc:301] Initialize GrpcChannelCache for job localhost -> {0 -> localhost:30018}
	- 85) 871.81:12.701793: I tensorflow/core/distributed runtime/rpc/grpc channel.cc:301] Initialize GrpcChannelCache for job worker -> {0 -> 10.116.18.178:8470}
	- 86 2021-02-09 21:01:12.701830: I tensorflow/core/distributed runtime/rpc/grpc channel.cc:301] Initialize GrpcChannelCache for job localhost -> {0 -> localhost:30018}
	- 87 2021-02-09 21:01:12.702455: I tensorflow/core/distributed runtime/rpc/grpc server lib.cc:390] Started server with target: grpc://localhost:30018
	- 88 Connecting to TPU at grpc://10.116.18.178:8470
	- Running on TPU ['10.116.18.178:8470']
	- Timestamp: 21:01:22
	- TPU type: TPU v3
	- Utilization of TPU Matrix Units (higher is better): 0.000%
- ▼ 94 Cleaning up file based variables
	- 96 Job succeeded

 $00:12$ 

```
62 Waiting for pod gitlab-runner/runner-hdqec7c-project-108952-concurrent-1fbmnv to be running, status is Pending
              ContainersNotReady: "containers with unready status: [build helper]"
              ContainersNotReady: "containers with unready status: [build helper]"
    65 Running on runner-hdqec7c-project-108952-concurrent-1fbmnv via gitlab-runner-tpu-v3-8-gitlab-runner-5d54df77b-wcgq8...
\times 67 Getting source from Git repository
                                                                                                                                                                          00:0168 Fetching changes with git depth set to 50...
   69 Initialized empty Git repository in /builds/rbritoda/gitlab-runner-public/.git/
    70 Created fresh repository.
   71 Checking out 828259f8 as load...
    72 Skipping Git submodules setup
V 74 Execution "step script" stage of the inh script
       #!/usr/bin/python3
        import tensorflow as tf
    ^{2}import os
        from tensorflow.python.profiler import profiler client
    \Delta5
        endpoint = os.environ['KUBE GOOGLE CLOUD TPU ENDPOINTS']
    6
        print("Connecting to TPU at %s\n" % endpoint)
    8
        tpu = tf.distribute.cluster resolver.TPUClusterResolver()
    9
   10
        print('Running on TPU ', tpu.cluster spec().as dict()['worker'])
  11
        tf.config.experimental connect to cluster(tpu)
   12
   13
        tf.tpu.experimental.initialize tpu system(tpu)
  14
        print(profiler client.monitor(endpoint.replace('8470', '8466'), 100, 2))
   15
   87 2021-02-09 21:01:12.702455: I tensorflow/core/distributed runtime/rpc/grpc server lib.cc:390] Started server with target: grpc://localhost:30018
   88 Connecting to TPU at grpc://10.116.18.178:8470
        Running on TPU ['10.116.18.178:8470']
```
- Timestamp: 21:01:22
- TPU type: TPU v3
- Utilization of TPU Matrix Units (higher is better): 0.000% 92
- $\vee$  94 Cleaning up file based variables
	- 96 Job succeeded
- 13 Running on runner-yawjs17o-project-108952-concurrent-18ffzd via gitlab-runner-arm-graviton2-gitlab-runner-575dd7ff87-tlpbc...
- $\vee$  15 Getting source from Git repository
	- 16 Fetching changes with git depth set to 50...
	- 17 Initialized empty Git repository in /builds/rbritoda/gitlab-runner-public/.git/
	- 18 Created fresh repository.
	- 19 Checking out 828259f8 as load...
	- 20 Skipping Git submodules setup
- ▼ 22 Executing "step\_script" stage of the job script
	- 23 \$ lscpu

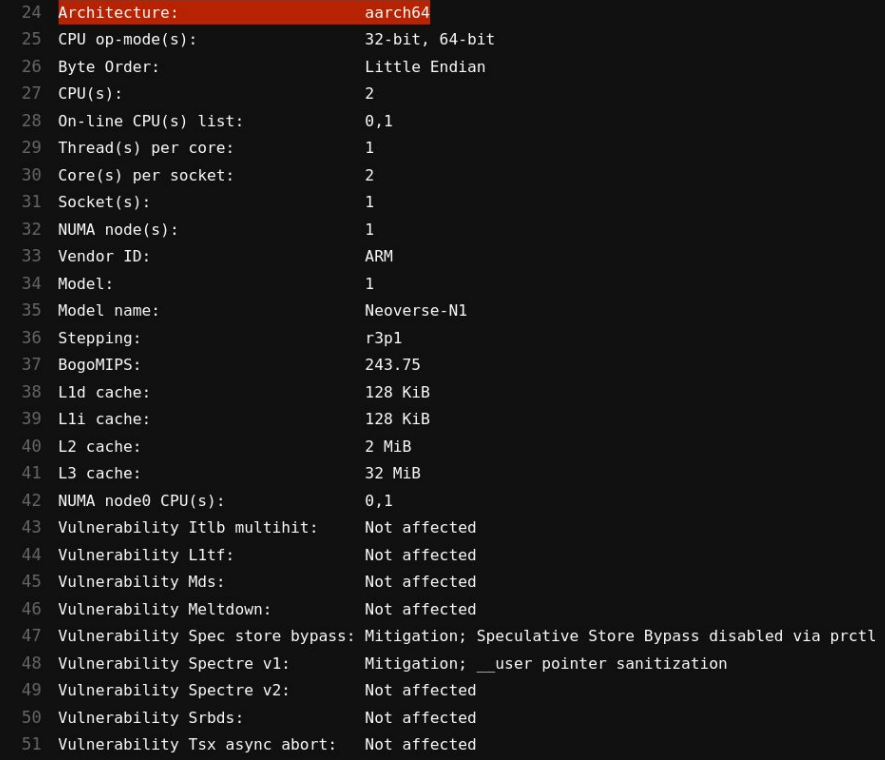

fp asimd evtstrm aes pmull shal sha2 crc32 atomics fphp asimdhp cpuid asimdrdm lrcpc dcpop asimddp ssbs

pointer sanitization

- $\vee$  54 Cleaning up file based variables
	- 56 Job succeeded

52 Flags:

00:00

 $00:00$ 

#### GitLab CI / Public Cloud Runners

#### GPUs

Jobs get a dedicated GPU node

Useful also to compare performance between cards

**TPU<sub>s</sub>** 

Currently up to 8 cores TPUs available, can easily add bigger ones

Useful to validate TensorFlow or JAX based code, performance

ARM

 Relying on m6g.large instances (2 vCPUs), request for 64 vCPUs and baremetal (soon) Job images must be ARM64 compatible, dockerhub and registry.cern.ch have multi-arch support Useful to build packages and images, benchmarking and performance validation

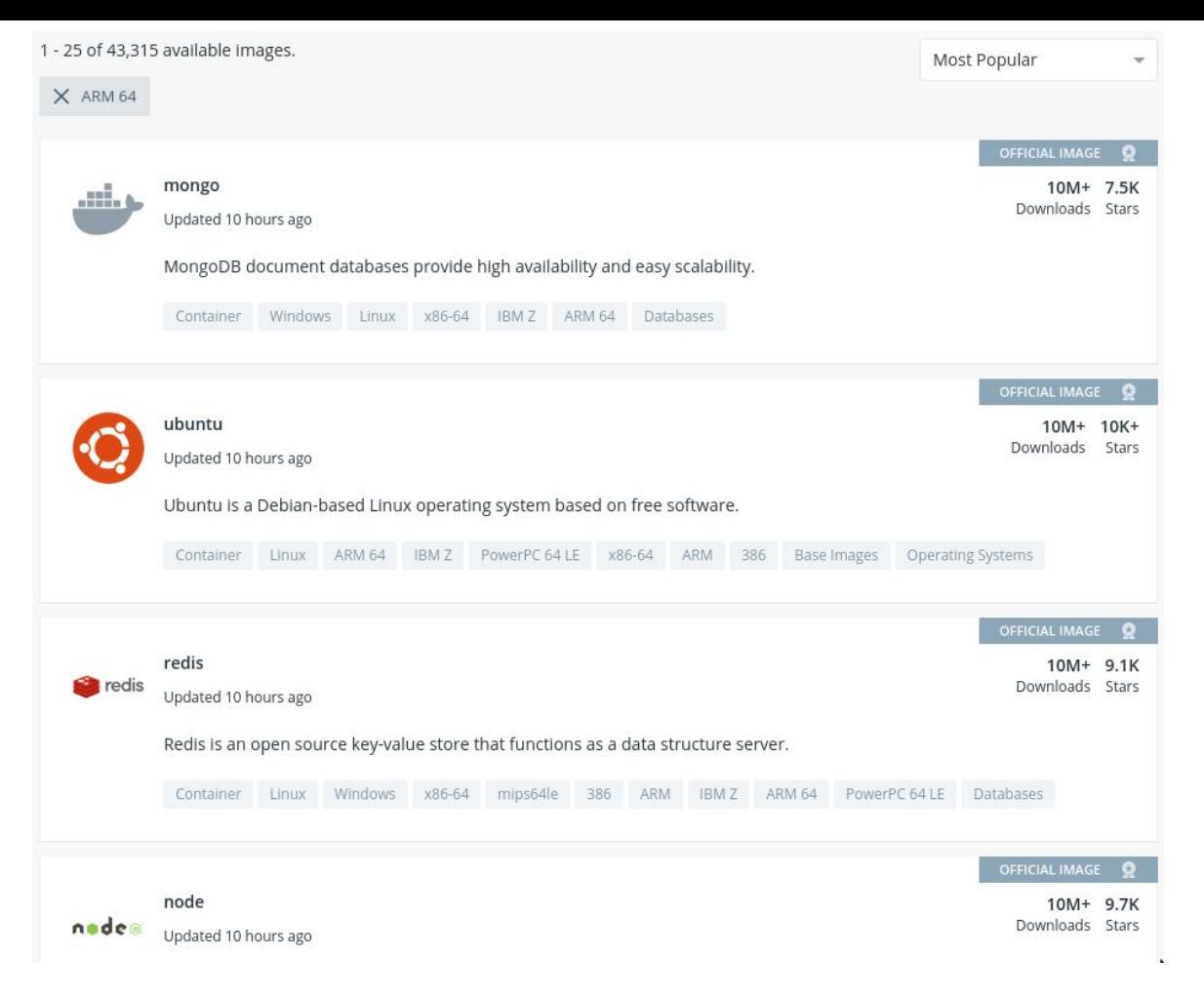

hub.docker.com

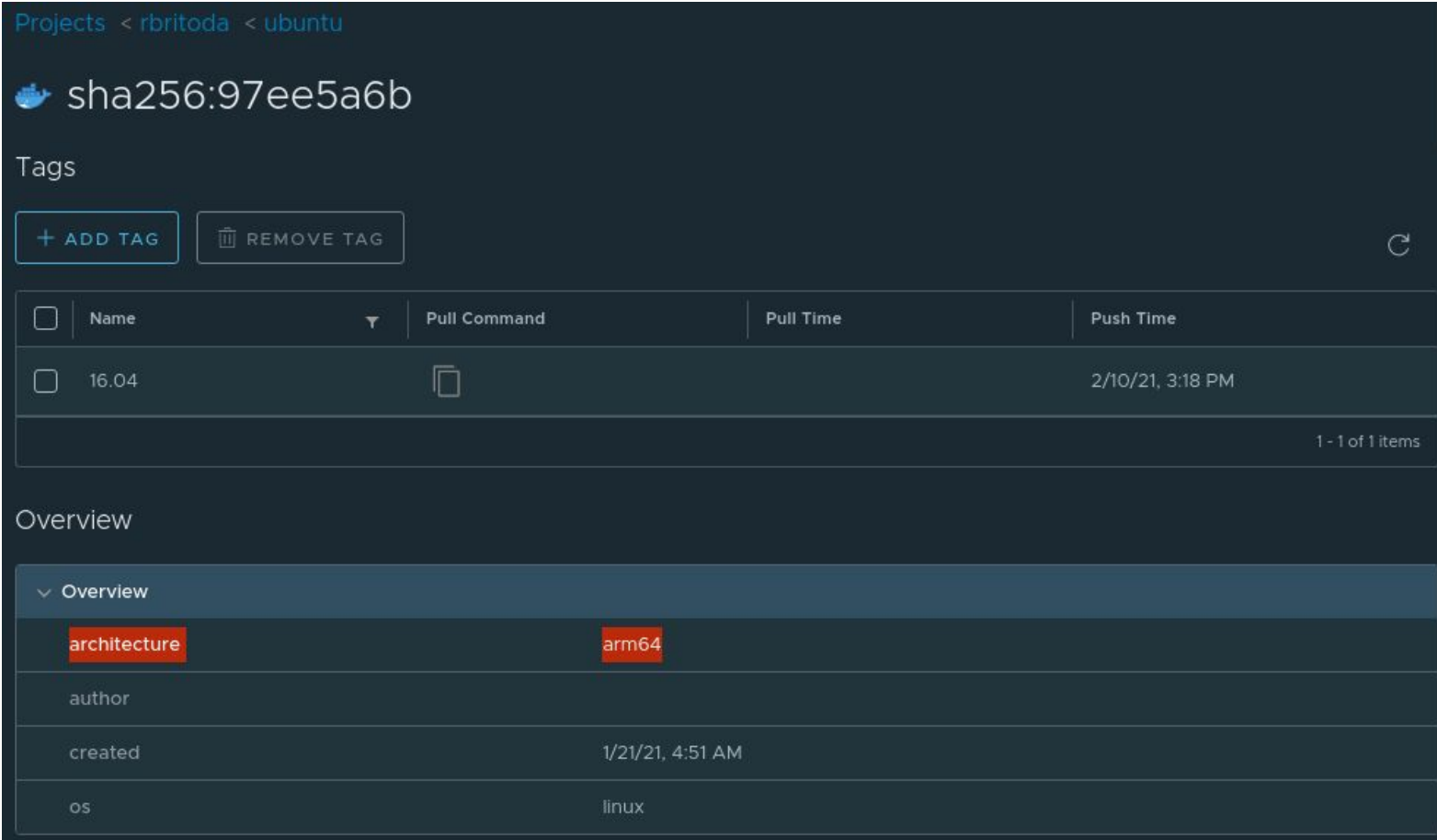

registry.cern.ch

## Questions?